# **EDITION D'UNE ATTESTATION DE TRAVAIL**

# **Où éditer une attestation de travail ?**

Au menu de Studio, cliquez sur « *Editions* » puis sur « *Salarié* » et enfin sur « *Attestation de travail* ».

# **Principe**

Permet d'éditer une attestation de travail qui est un document qui atteste que vous travaillez toujours dans cette société.

# **Présentation de l'écran principal**

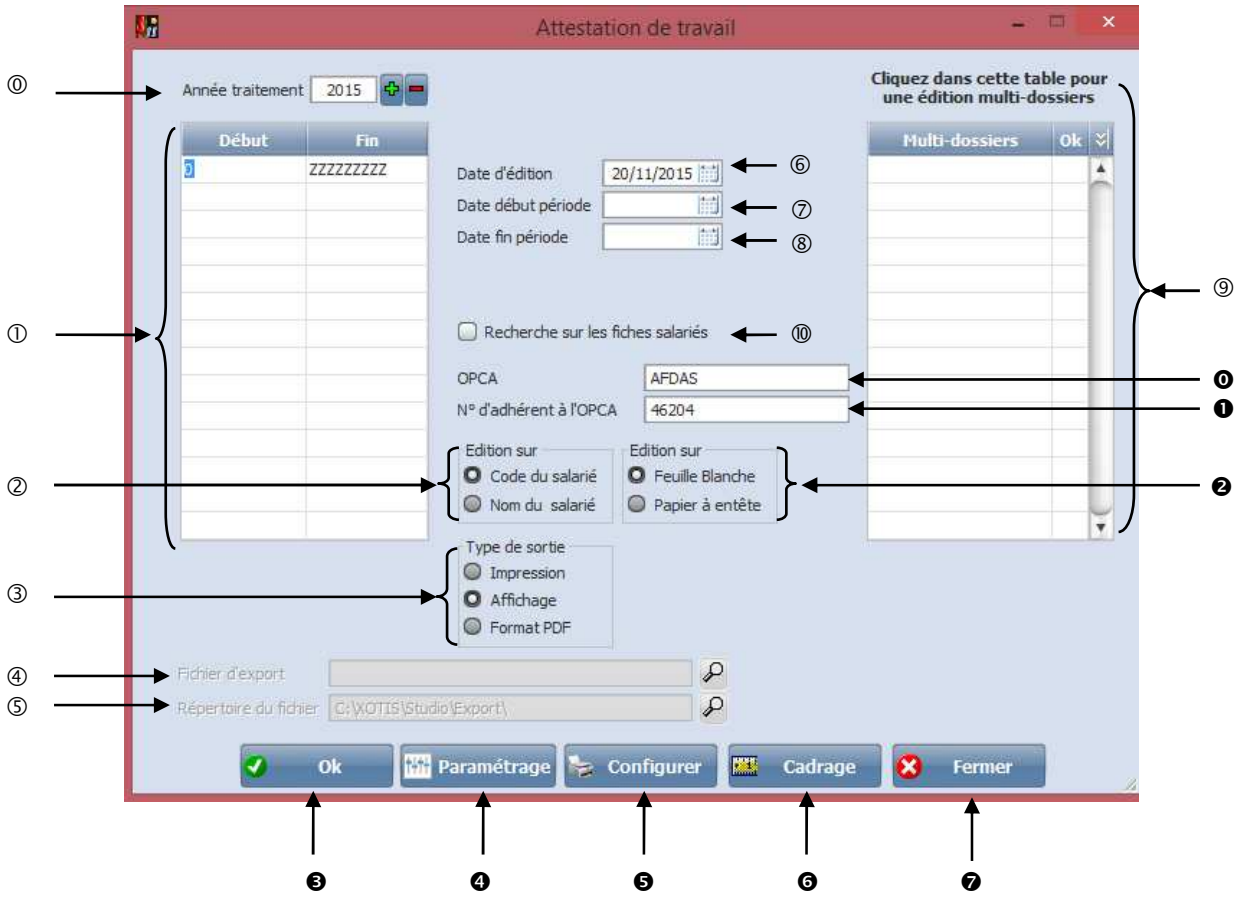

- Permet de sélectionner une année de traitement.
- Permet de sélectionner une tranche de salarié.
- Permet de choisir une édition par *« Code du salarié »* ou *« Nom du salarié ».*
- Permet de choisir **le type de sortie :** *« Impression », « Affichage », « Format PDF ».*
- Permet de choisir la matrice de l'attestation de travail dans le cas ou **Type de sortie** est *« Format PDF ».*
- Permet de choisir le chemin d'enregistrement du fichier dans le cas ou **Type de sortie** est *« Format PDF ».*
- Permet d'indiquer une date d'édition qui apparaitra en bas du document sous la forme : Fait le …/…/… .
- Permet de sélectionner une date de début de période pour l'édition.
- Permet de sélectionner une date de fin de période pour l'édition.
- Permet de faire une édition pour plusieurs dossiers.
- Non utilisé pour cet état, ne pas en tenir compte.

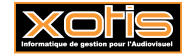

- Permet d'indiquer le nom de l'OPCA (Organisme Paritaire Collecteur Agréé).
- Permet d'indiquer le numéro de l'OPCA (Organisme Paritaire Collecteur Agréé).

 Si *« Feuille blanche »* est sélectionné l'édition se fera avec le Nom de la société, l'adresse, le numéro SIRET et le code APE renseigné dans le paramétrage du dossier.

Si *« Papier à entête »* est sélectionné l'édition se fera sans le paragraphe en haut à gauche avec les indications de la société cependant une marge est laissée pour l'entête.

- Permet de lancer le traitement.
- Permet d'accéder au paramétrage des modules :

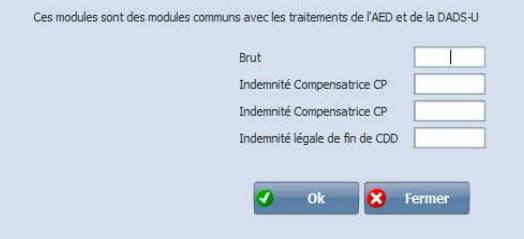

- Permet de configurer votre imprimante.
- Permet de faire des réglages de Cadrage pour l'adresse du salarié en jouant avec les marges.

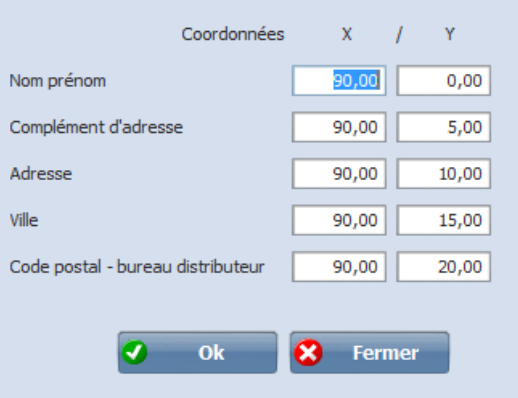

Permet de mettre fin au traitement.

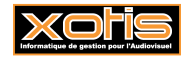

:

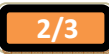

#### **ESSAI FILMS**

51450 **BETHENY** 

N° Siret: 123456789 Code APE: 5911A

# SALPREM PRENPRE

1 RUE DE LA VILLE

**75019 PARIS** 

# -ATTESTATION DE TRAVAIL-

Nous certifions que Numéro Individuel Demeurant au

SALPREM PRENPRE 21218AL

**I RUE DE LA VILLE** 

75019 PARIS

Embauché le 18/03/2011 En qualité de PRODUCTRICE EXECUTIVE est employé depuis le 18/03/2011

En foi de quoi, nous lui délivrons la présente attestation faite pour valoir et servir ce que de droit.

Fait à BETHENY

Le 20/09/2011

Cachet de l'employeur

Signature de l'employeur

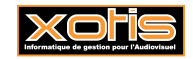

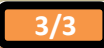